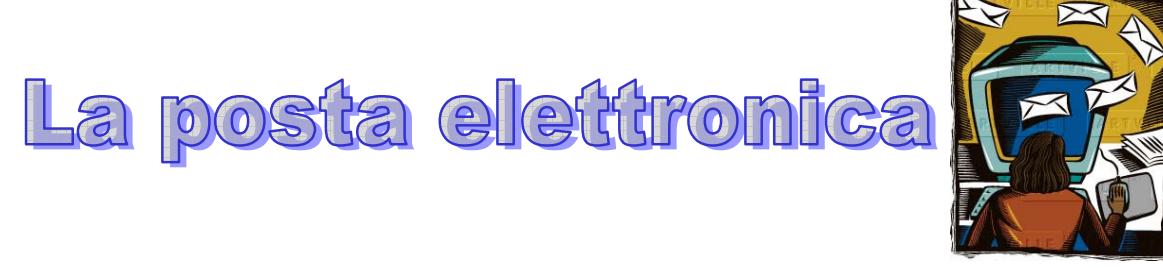

La posta elettronica serve per inviare i messaggi attraverso la rete; ecco i programmi più conosciuti per gestire la posta elettronica:

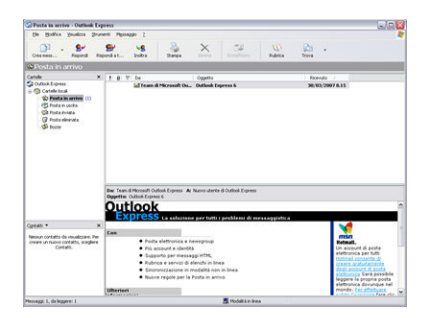

Outlook Express

Eudora

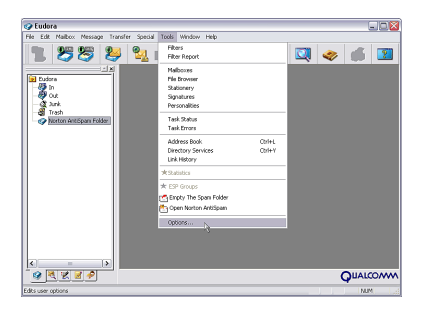

## k9 software

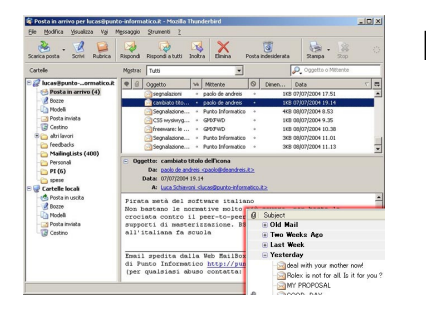

Mozilla

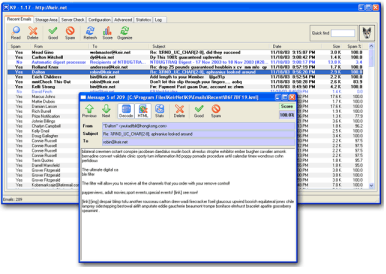

## ecco le differenze tra **la posta tradizionale**

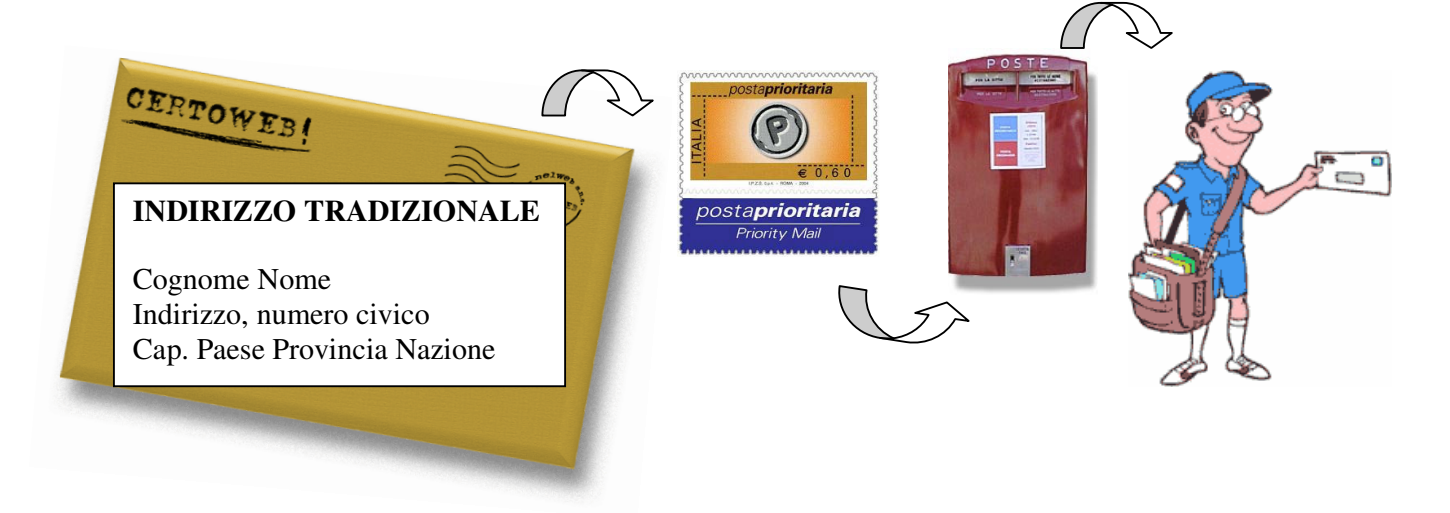

…e il nuovo modo per inviare le lettere: **la posta elettronica**

L'indirizzo è così formato:

- 1. Nome utente
- 2. chiocciola (separa il nome) @
- 3. Nome del server
- 4. .it(Italia)

Per esempio: mariorossi@libero.it oppure sandra63@alice.it

Anche per l'invio e la ricezione dei messaggi (e-mail) bisogna avere un PC e naturalmente deve essere collegato ad Internet con un modem.

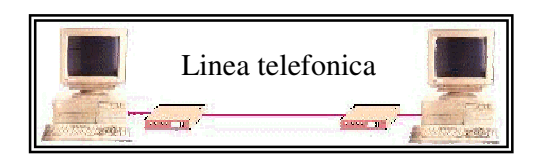

Sul PC il programma di posta elettronica consente di tenere in ordine la posta; ci sono cartelle per ogni necessità.

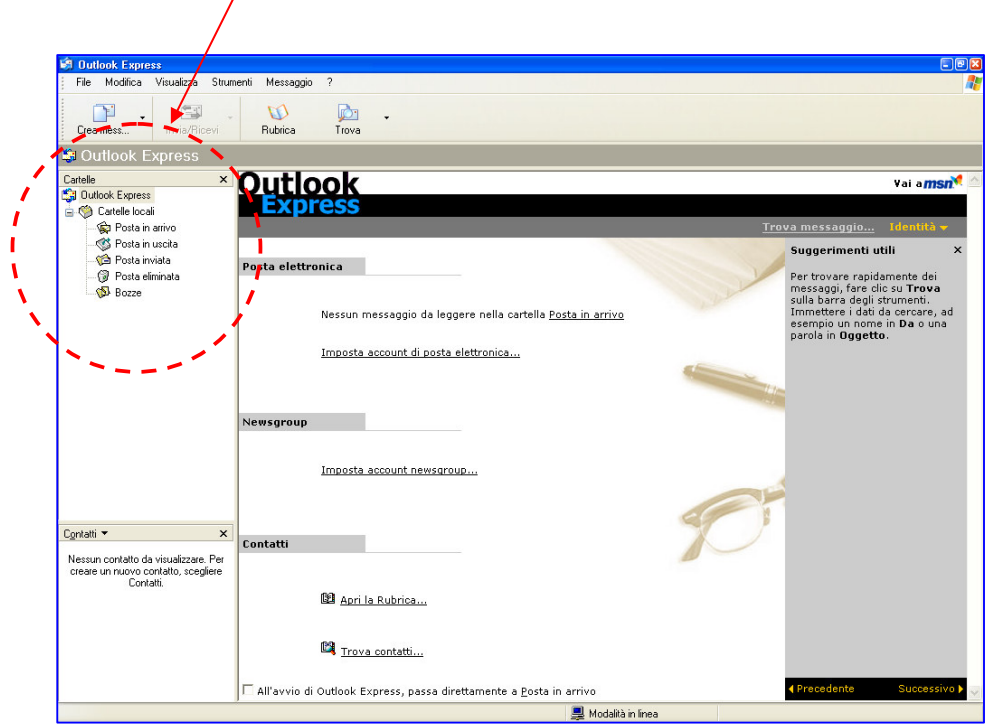

Nella rubrica posso tenere memorizzati gli indirizzi mail dei miei amici che uso più spesso.

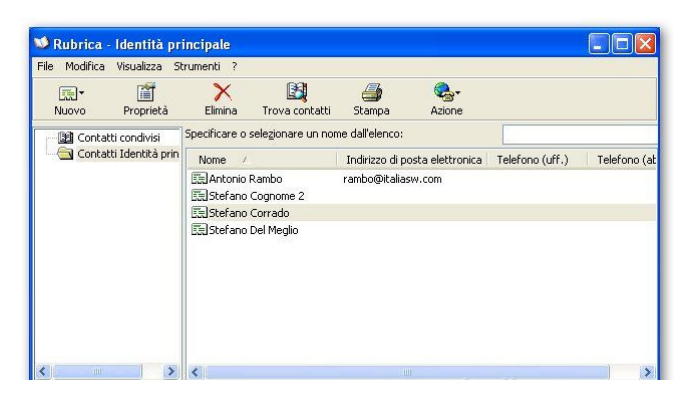

Con il tasto **Invia/Ricevi** scaricare la posta o inviare i nuovi messaggi.

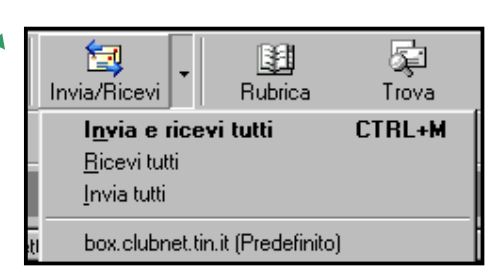

Ecco invece come scrivere un nuovo messaggio:

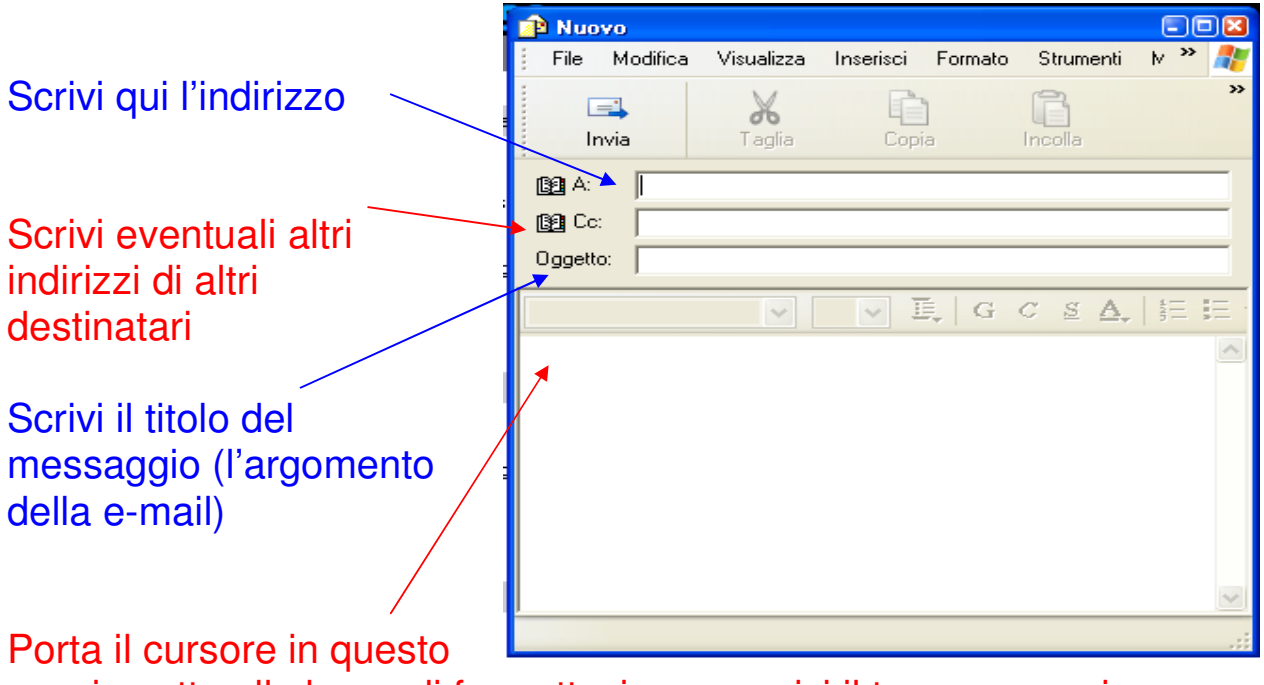

spazio sotto alla barra di formattazione e scrivi il tuo messaggio.